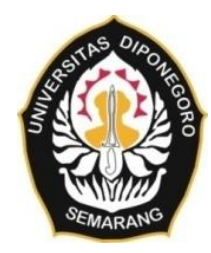

#### **UNIVERSITAS DIPONEGORO**

# **ANALISIS PENGARUH RUANG TERBUKA HIJAU TERHADAP IKLIM MIKRO DI KAWASAN KOTA SEMARANG (Studi Kasus : Kecamatan Banyumanik, Kota Semarang)**

**TUGAS AKHIR**

**DILLA YUDHATAMA 21110119140120**

**DEPARTEMEN TEKNIK GEODESI FAKULTAS TEKNIK UNIVERSITAS DIPONEGORO**

> **SEMARANG 2023**

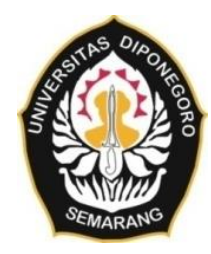

## **UNIVERSITAS DIPONEGORO**

# **ANALISIS PENGARUH RUANG TERBUKA HIJAU TERHADAP IKLIM MIKRO DI KAWASAN KOTA SEMARANG (Studi Kasus : Kecamatan Banyumanik, Kota Semarang)**

**TUGAS AKHIR**

**DILLA YUDHATAMA 21110119140120**

**DEPARTEMEN TEKNIK GEODESI FAKULTAS TEKNIK UNIVERSITAS DIPONEGORO**

> **SEMARANG 2023**

## **HALAMAN PERNYATAAN**

Skripsi ini adalah hasil karya saya sendiri, dan semua sumber baik yang dikutip maupun dirujuk

Telah saya nyatakan dengan benar

Nama : Dilla Yudhatama<br>NIM : 21110119140120

NIM : 21110119140120

Tanda Tangan :

 $\sqrt{\frac{2}{\pi}}$ 

 $T_{\rm obs}$ 

#### **HALAMAN PENGESAHAN**

Skripsi ini diajukan oleh:

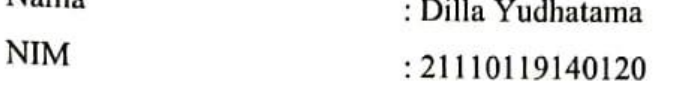

Jurusan/Program Studi: : Teknik Geodesi

Judul :

# ANALISIS PENGARUH RUANG TERBUKA HIJAU **TERHADAP IKLIM MIKRO DI KAWASAN KOTA SEMARANG**

(Studi Kasus: Kecamatan Banyumanik, Kota Semarang)

Telah berhasil dipertahankan di hadapan Tim Penguji dan diterima sebagai bagian persyaratan yang diperlukan untuk memperoleh gelar Sarjana/S1 pada Program Studi Teknik Geodesi, Fakultas Teknik, Universitas **pada Program Studi Teknik Geodesi, Fakultas Teknik, Universitas** 

#### **TIM PENGUJI**

Pembimbing 1: Arwan Putra Wijaya, ST., MT.

Pembimbing 2: Abdi Sukmono, ST., MT.

Penguji 1 : Moehammad Awaluddin, S.T., M.T.

Penguji 2 : Hana Sugiastu Firdaus, S.T., M.T.

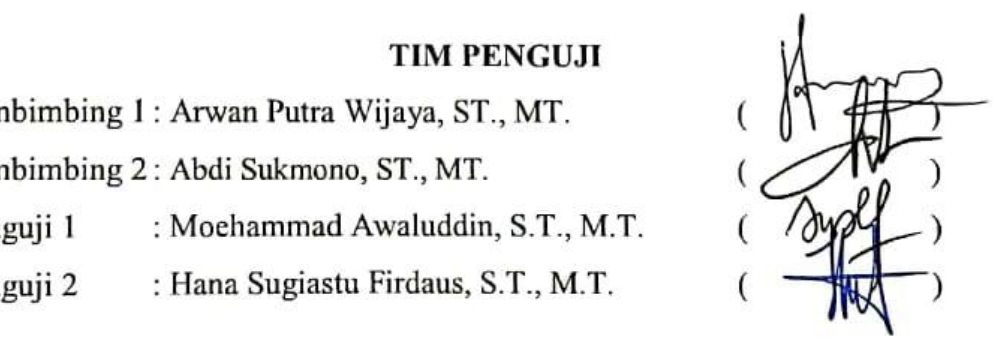

Semarang, Desember 2023 Ketua Departemen Teknik Geodesi Fakultas Teknik Universitas Diponegoro **Dr. L. M. Sabri, ST., MT.** ZTAS **NIP. 197703092008121001**

#### **HALAMAN PERSEMBAHAN**

Tugas Akhir ini saya persembahkan secara khusus kepada kedua orang tua saya, Bapak Lasiman dan Ibu Purharnani yang telah membesarkan saya dari kecil hingga saya bisa berada di fase ini. Terima kasih banyak atas segala dukungan moril, materi, pengorbanan, nasihat, serta doa yang tiada hentinya. Terima kasih juga untuk kakak dan adik saya tercinta Destilla Adi Rosyada dan Ariska Mahanani Putri yang selalu memberi semangat dalam menyelesaikan tugas akhir ini. Saya berharap momen ini dapat menjadi langkah awal bagi saya untuk dapat membalas segala jasa dan pengorbanan yang telah diberikan orang tua saya selama ini, semoga di masa mendatang saya dapat mewujudkan mimpi dan harapan orang tua saya.

Banyak terima kasih juga saya sampaikan kepada seluruh teman-teman seperjuangan angkatan 2019, Karan Jagadish atas seluruh waktu berharga selama menempuh masa studi di Teknik Geodesi. Selain itu terima kasih juga untuk dia dengan NIM 21020119130080 atas dukungan, bantuan, motivasi, dan dorongan yang telah diberikan kepada saya selama proses penelitian.

"Jika kamu lelah, belajarlah untuk beristirahat, bukan untuk berhenti"

#### **KATA PENGANTAR**

Segala puja dan puji syukur atas kehadirat Allah SWT, Tuhan Yang Maha Esa, Pencipta dan Pemelihara alam semesta yang telah melimpahkan rahmat, kekuatan dan karunia dalam proses dan pelaksanaan tugas akhir sehingga dapat berjalan dengan lancar hingga dapat sampai pada tahap selesainya tugas akhir ini meskipun proses belajar sesungguhnya tidak akan pernah berhenti. Pelaksanaan tugas akhir ini sesungguhnya bukanlah hasil kerja individual dan tentunya tidak akan dapat diselesaikan tanpa bantuan banyak pihak, oleh karena itu Penulis mengucapkan terima kasih atas saran, motivasi, bimbingan, dan bantuan dari berbagai pihak. Untuk itu, penulis berterima kasih kepada :

- 1. Kedua orang tua, kakak saya, serta adik saya tercinta yang selalu memberikan dukungan secara moril dan materil serta kasih sayang yang tulus.
- 2. Bapak Dr. L. M. Sabri, ST., MT., selaku Ketua Departemen Teknik Geodesi, Fakultas Teknik, Universitas Diponegoro.
- 3. Bapak Arwan Putra Wijaya, ST., MT., selaku Dosen Pembimbing I atas bimbingan, pengarahan, saran, masukan, apresiasi dan kesabaran beliau dalam pelaksanaan tugas akhir ini hingga dapat terselesaikan.
- 4. Bapak Abdi Sukmono, ST., MT., selaku Dosen Pembimbing II yang telah memberikan bimbingan, arahan, saran, masukan, serta motivasi dan kesabaran beliau dalam penyelesaian tugas akhir ini.
- 5. Bapak Arwan Putra Wijaya, ST., MT., selaku dosen wali yang senantiasa memberikan bimbingan, nasihat serta arahan perencanaan studi yang berguna bagi penulis dalam pelaksanaan proses studi.
- 6. Seluruh Dosen Departemen Teknik Geodesi Universitas Diponegoro yang telah memberikan ilmu, bimbingan, dan saran selama proses perkuliahan serta selama pembuatan Tugas Akhir ini.
- 7. Seluruh Staff Tata Usaha Departemen Teknik Geodesi Universitas Diponegoro yang selalu membantu dalam urusan administrasi dan kemahasiswaan.
- 8. Seluruh pihak yang tidak bisa saya sebutkan satu-persatu yang turut membantu serta memberikan dukungan dalam pelaksanaan penelitian tugas akhir ini.

Penulis yakin tugas akhir ini masih memiliki banyak kekurangan oleh karena itu kritik dan masukan yang bersifat membangun sangat diharapkan untuk memperbaiki tugas akhir ini menjadi lebih baik. Penulis berharap semoga penelitian ini dapat bermanfaat bagi pihak yang membutuhkan khususnya instansi ataupun masyarakat yang berada di wilayah penelitian ini. Selain itu Penulis berharap semoga penelitian ini juga dapat memberikan sumbangsih bagi dunia sains dan teknologi di Indonesia khususnya disiplin keilmuan yang Penulis dalami.

Akhir kata, Penulis mohon maaf yang sebesar-besarnya jika dalam proses pelaksanaan penelitian ini Penulis melakukan kesalahan baik yang disengaja maupun tidak sengaja. Semoga Allah SWT, Tuhan Yang Maha Esa mengampuni kesalahan kita dan berkenan menunjukkan jalan yang benar.

Semarang, Desember 2023

Penulis

#### **HALAMAN PERNYATAAN PERSETUJUAN PUBLIKASI**

Sebagai civitas akademika Universitas Diponegoro, saya yang bertanda tangan di bawah ini :

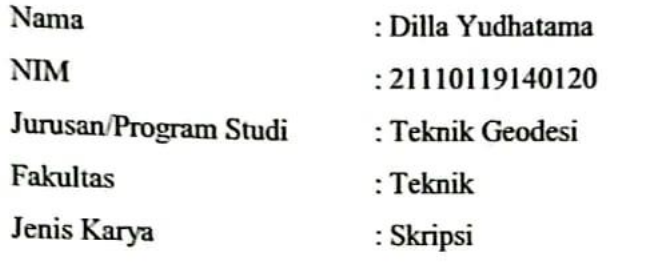

Demi pengembangan ilmu pengetahuan, menyetujui untuk memberikan kepada Universitas Diponegoro Hak Bebas Royalti Noneksklusif *(Noneksklusif Royalty* 

## ANALISIS PENGARUH RUANG TERBUKA HIJAU TERHADAP IKLIM MIKRO DI KAWASAN KOTA SEMARANG

(Studi Kasus: Kecamatan Banyumanik, Kota Semarang)

Beserta perangkat yang ada (jika diperlukan), Dengan Hak Bebas Royalti Noneksklusif ini Universitas ini Univesitas Diponegoro berhak menyimpan, mengalihmedia/formatkan, mengelola dalam bentuk pangkalan data (database), merawat dan mempublikasikan tugas akhir saya selama tetap mencantumkan nama saya sebagai penulis/pencipta dan sebagai pemilik Hak Cipta.

Demikian pernyataan ini saya buat dengan sebenarnya.

Dibuat di : Semarang Pada tanggal : 20 Desember 2013 Yang menyatakan

 $\mathcal{U}$ ang menyatakan menyatakan  $\mathcal{U}$ 

Dilla Yudhatama

# **DAFTAR ISI**

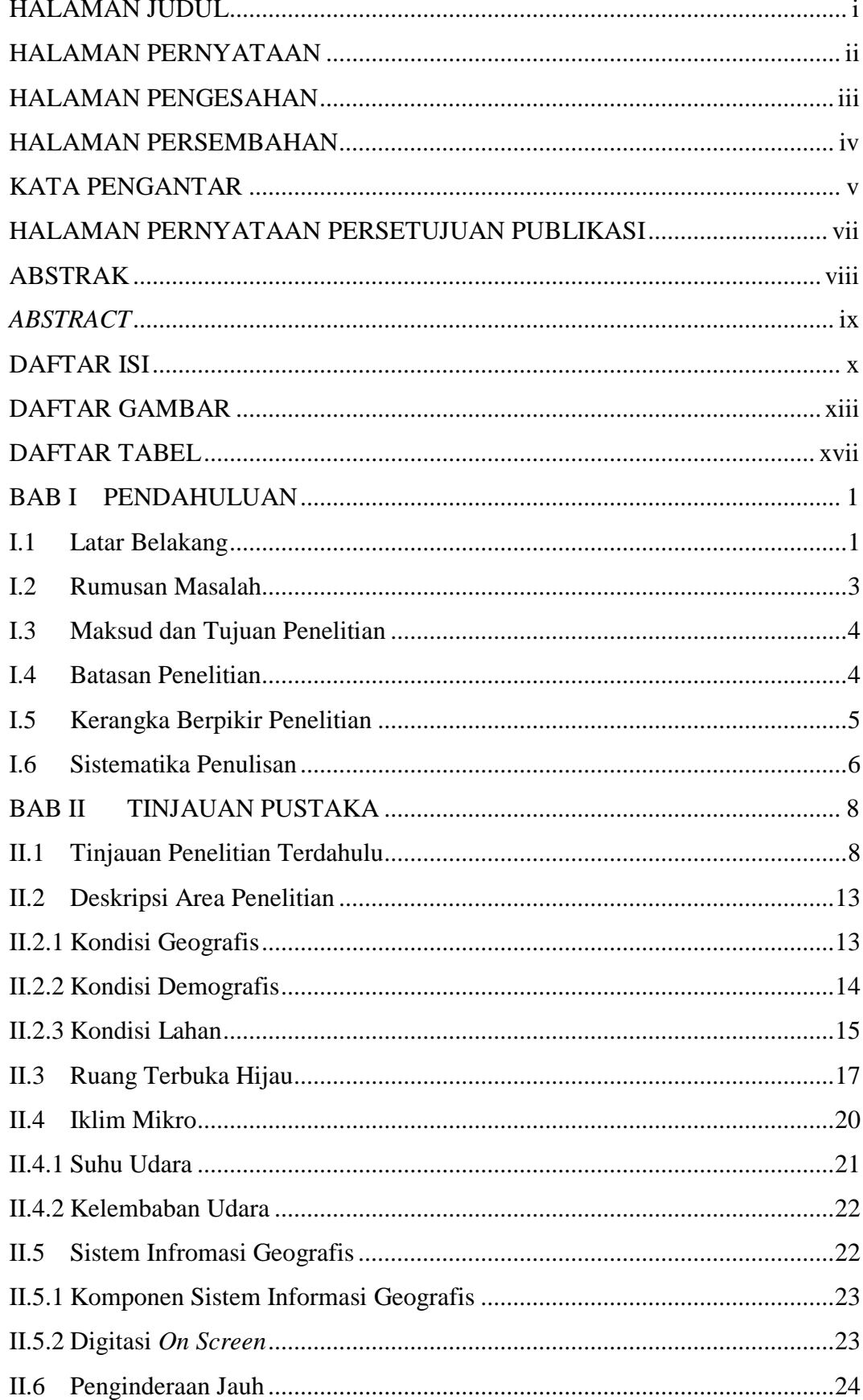

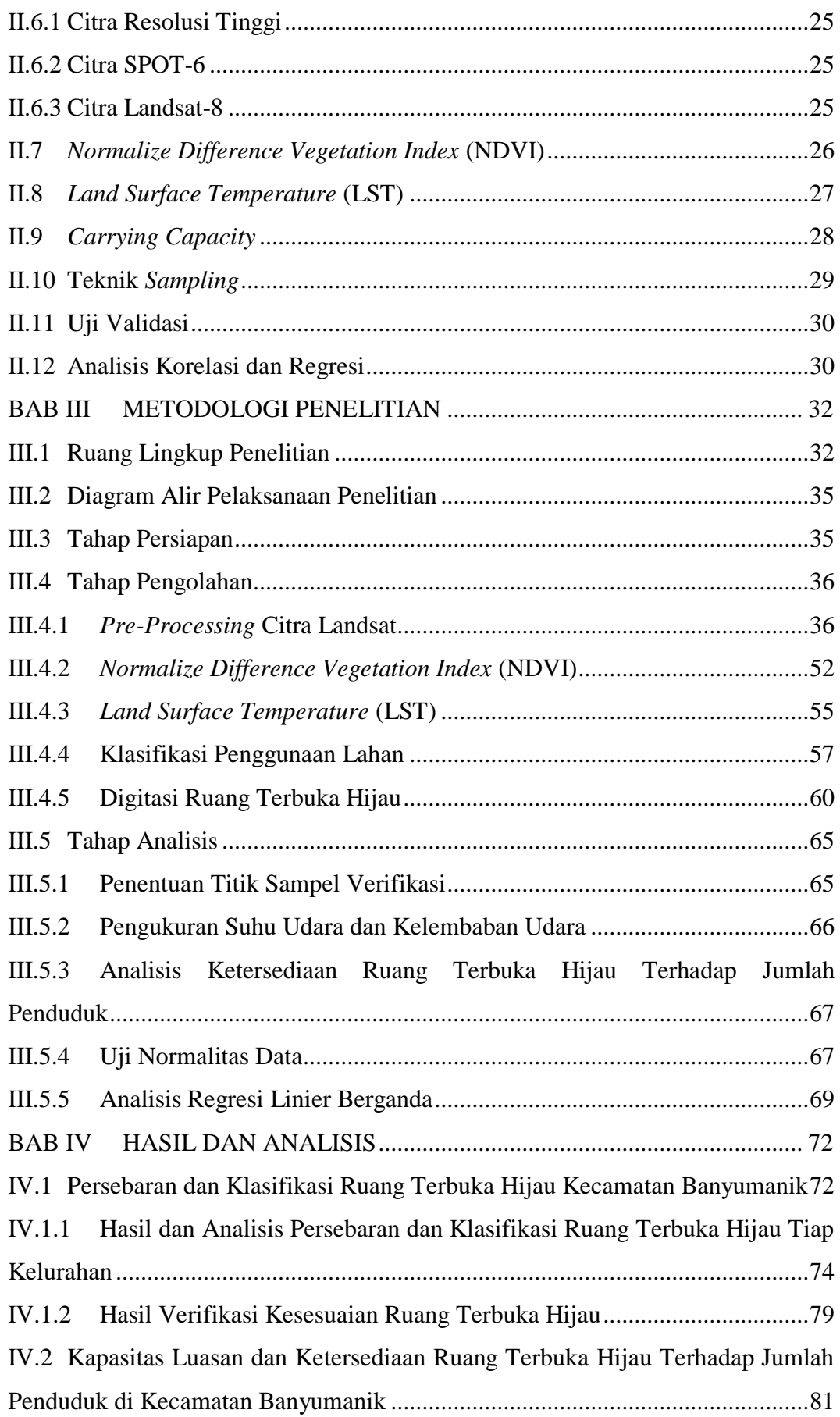

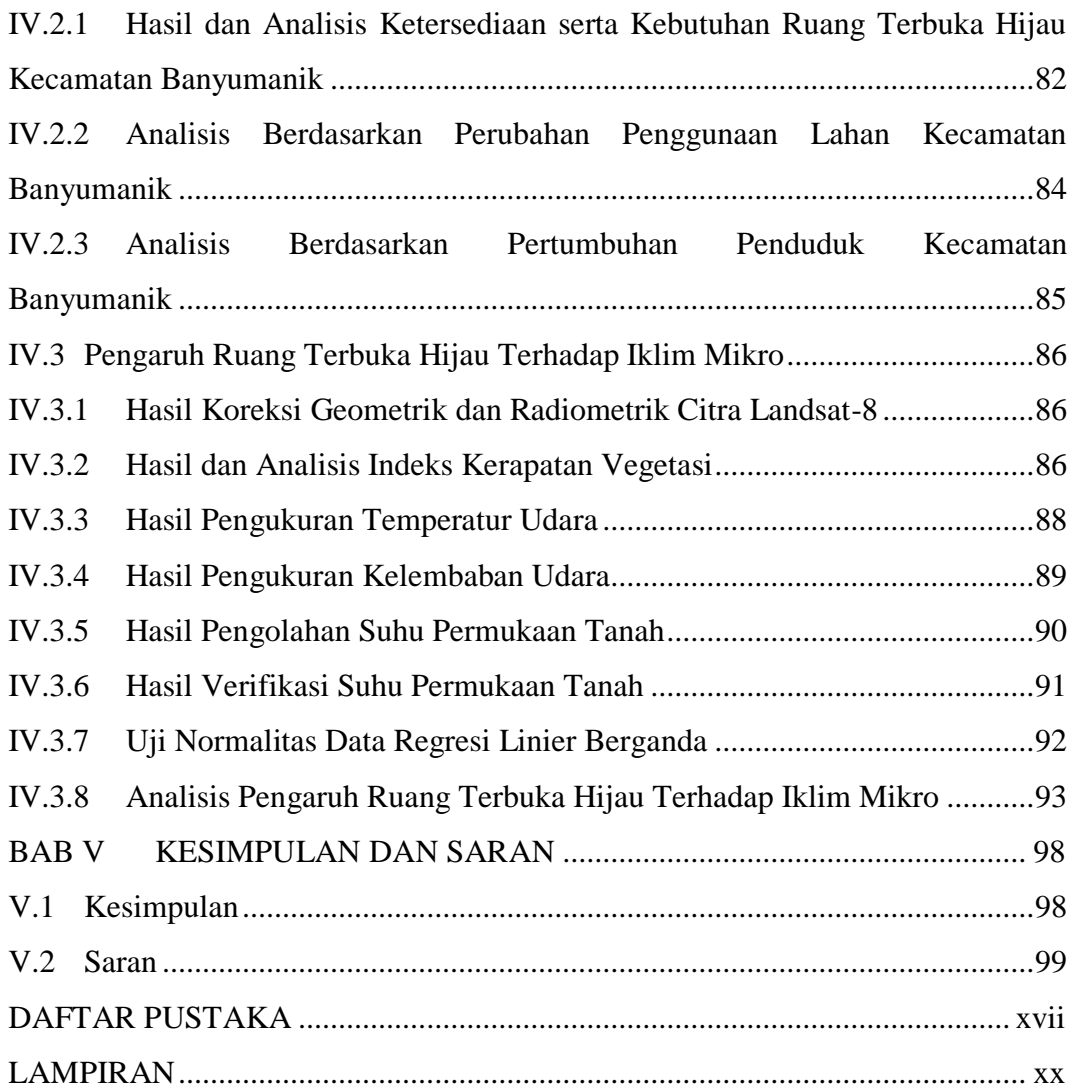

# **DAFTAR GAMBAR**

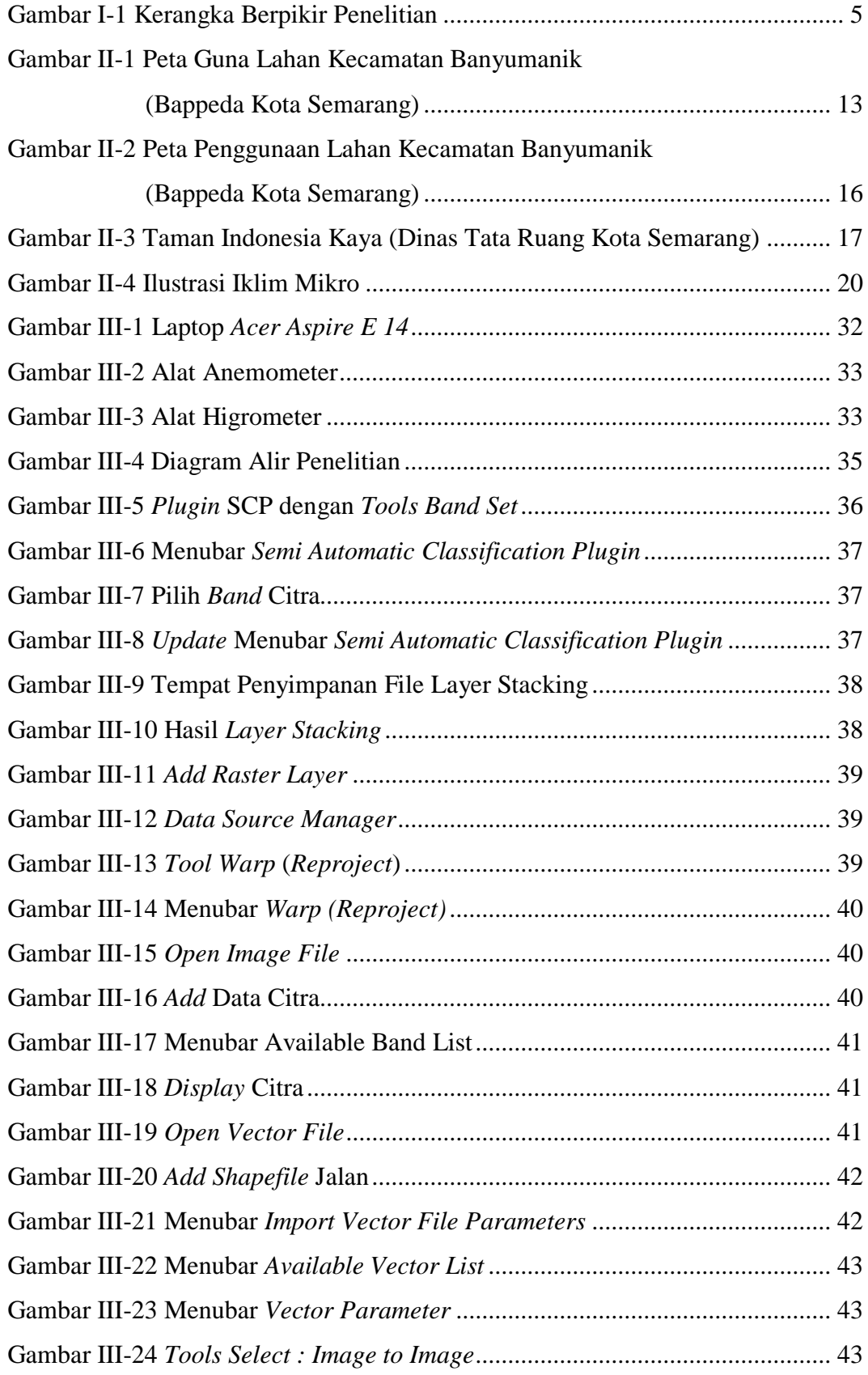

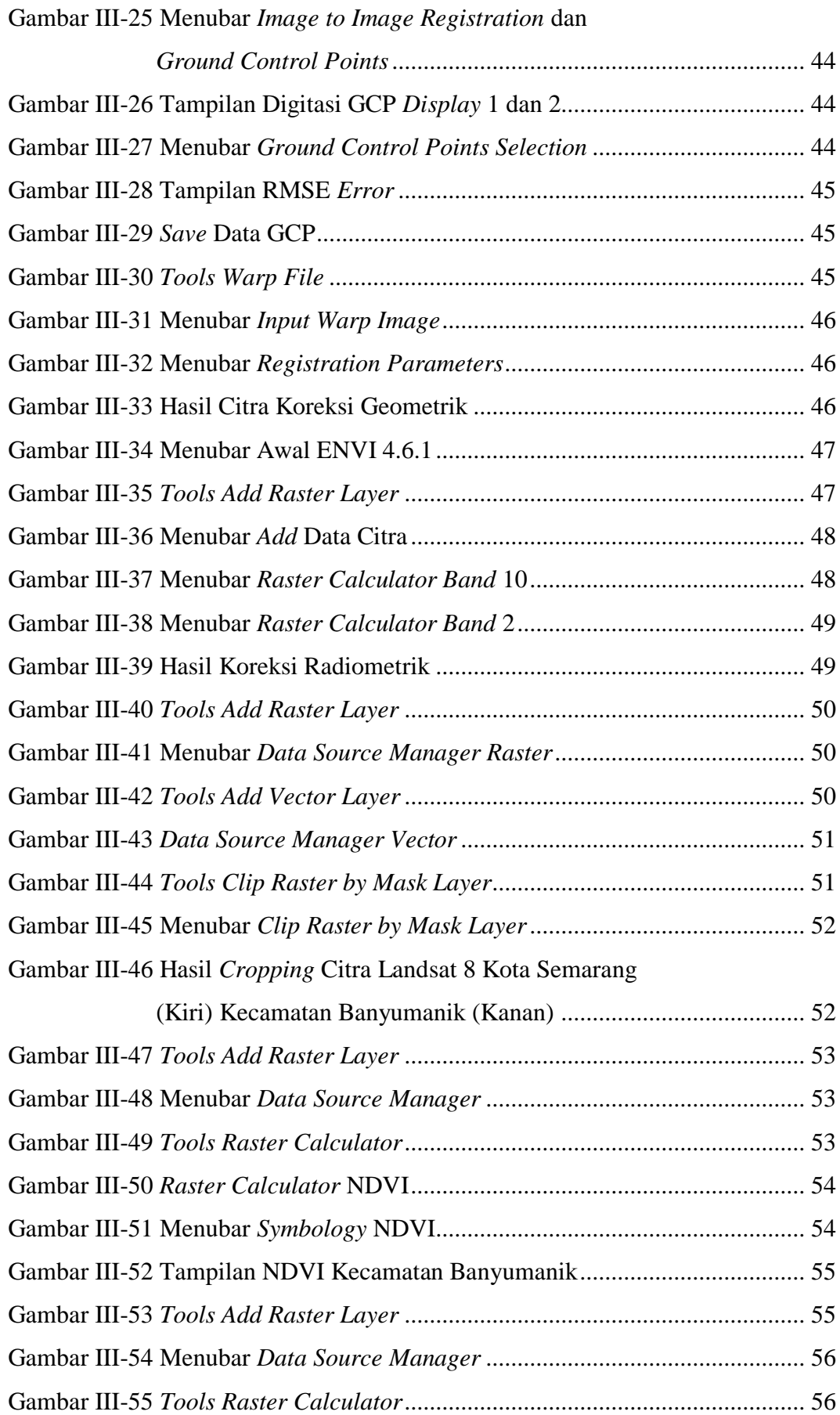

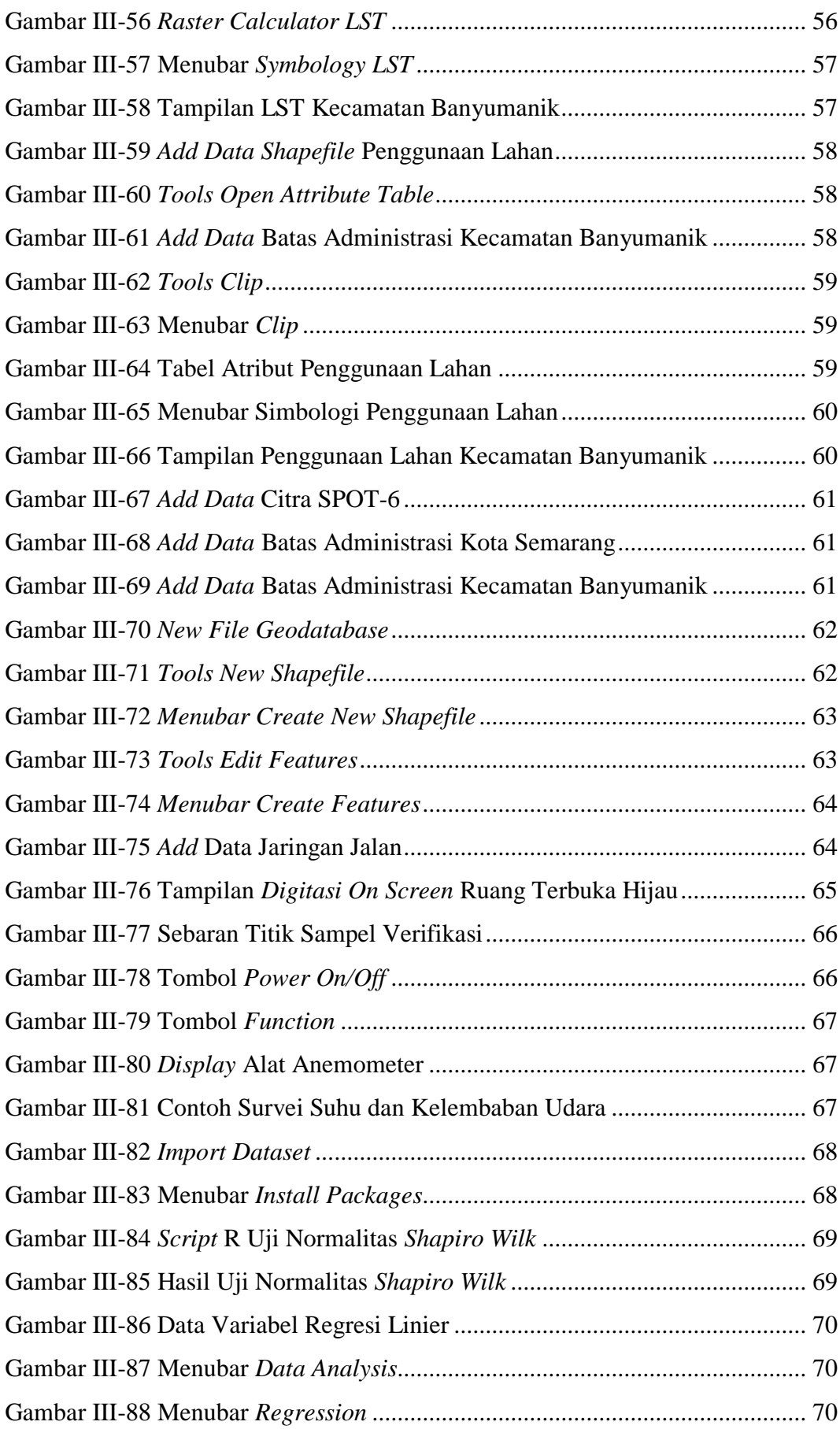

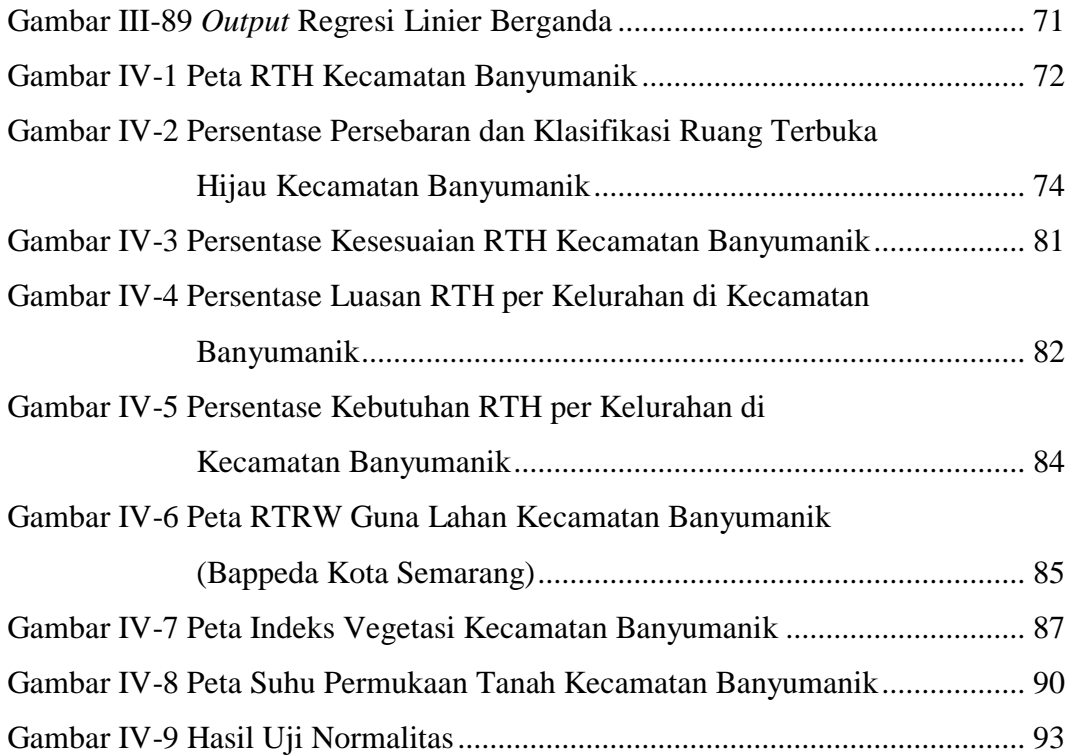

# **DAFTAR TABEL**

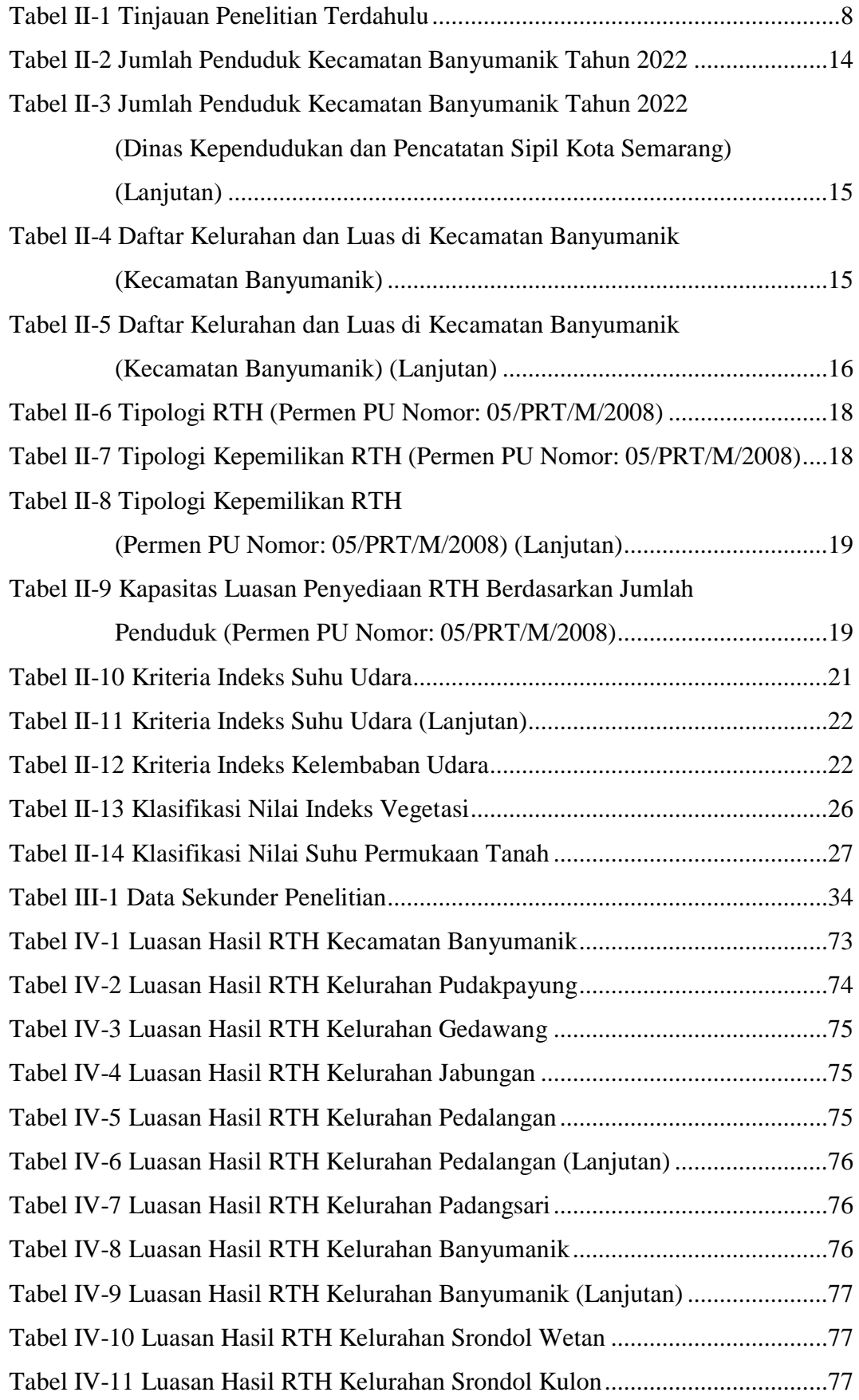

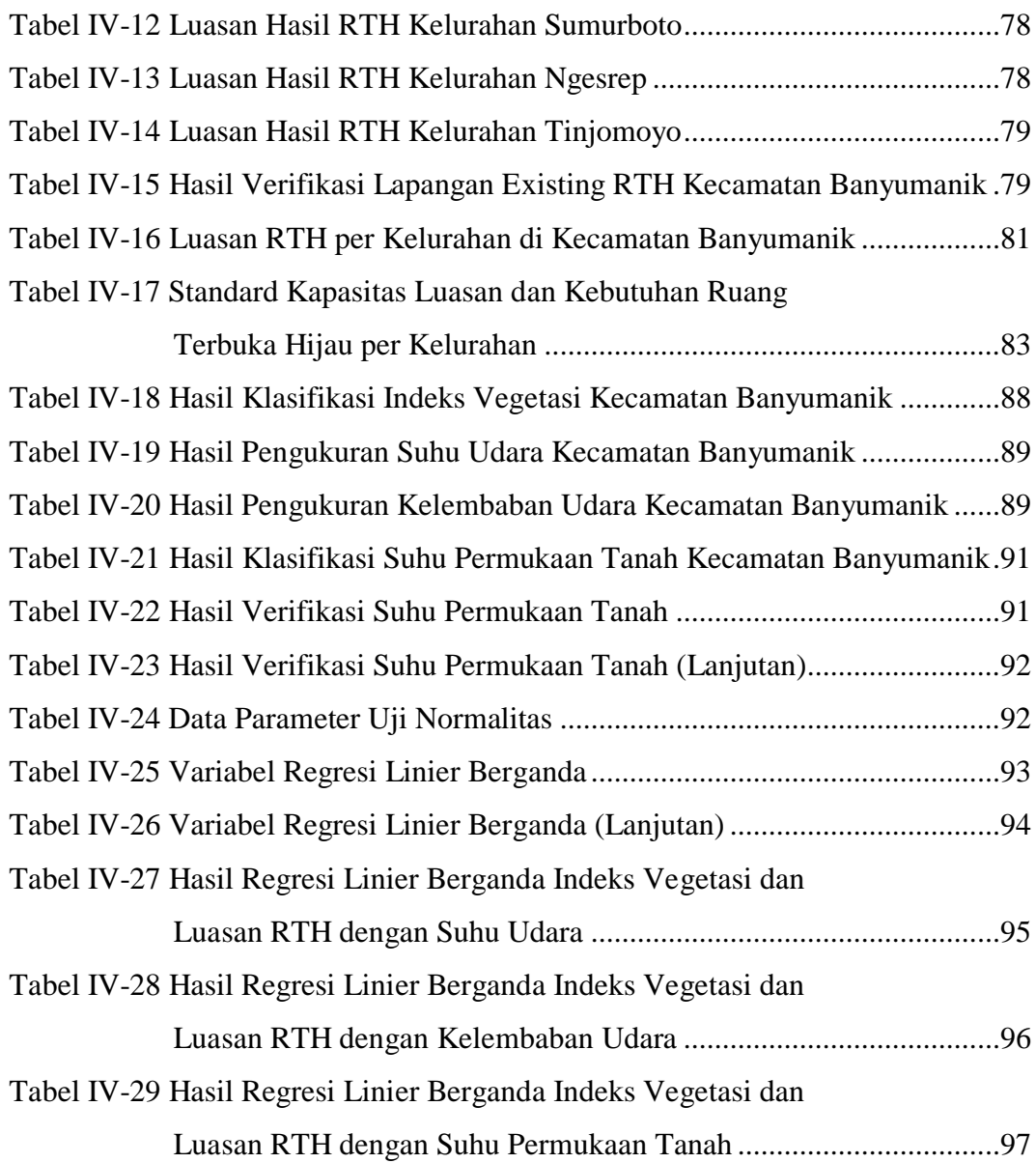